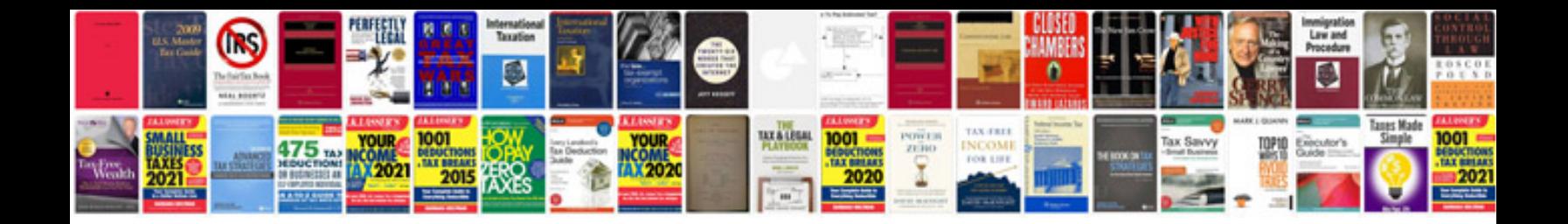

**Apple ipod shuffle manual**

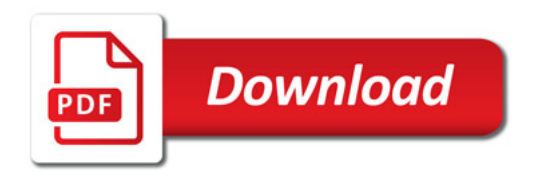

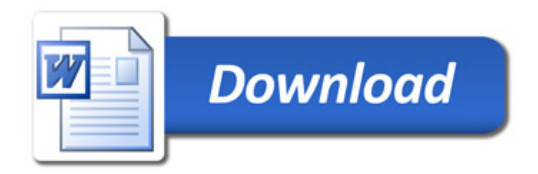